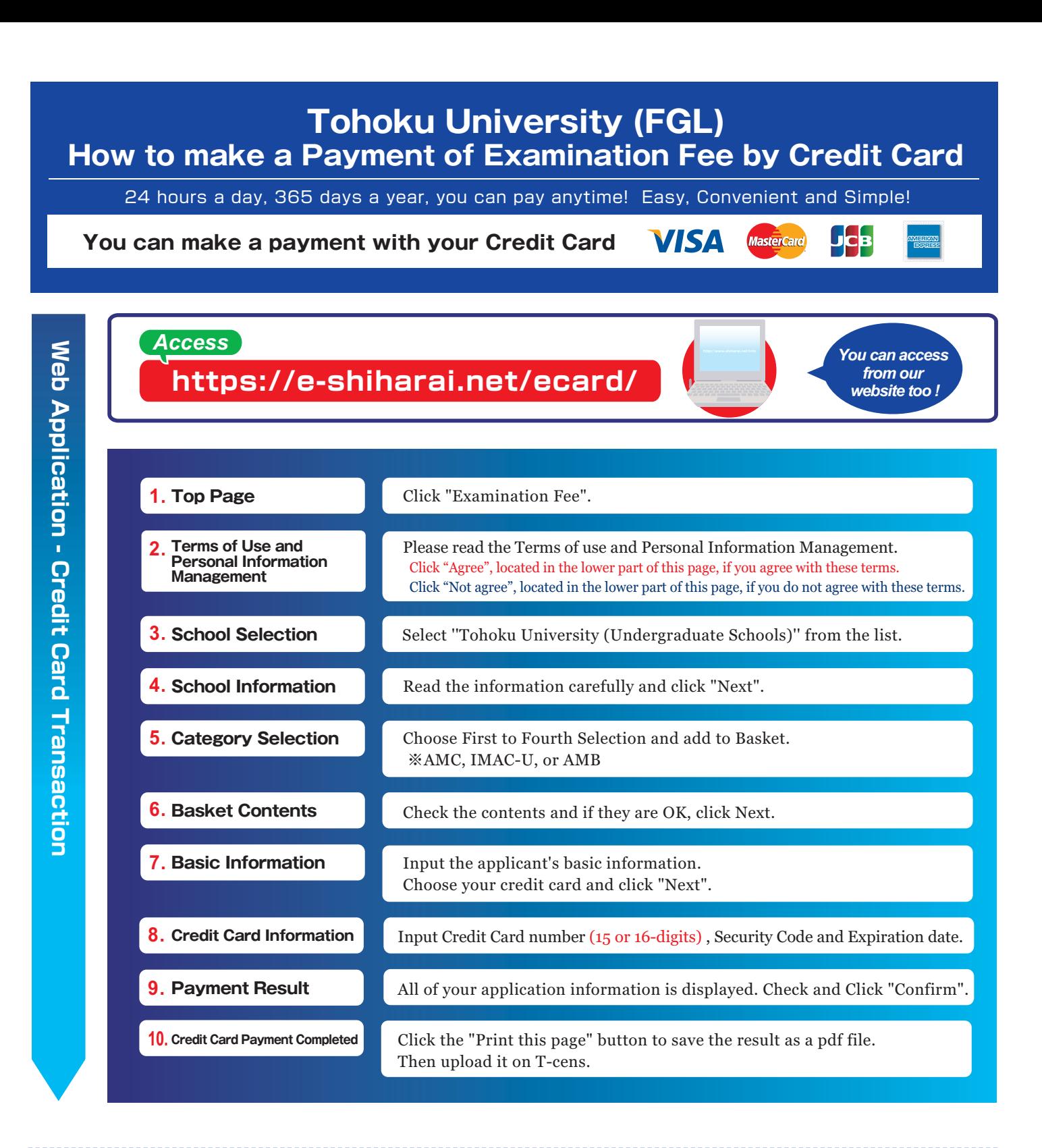

## **【NOTICE/FAQ】**

- ●During payment periods and application periods mentioned in the application documents, you can make a payment anytime.
	- Please confirm from application documents and complete payment in time for the application period.
- ●Please note that refund is not possible once you have made a payment of Entrance examination fee.
- ●A fee is added to Examination fee. For further info, please visit our website.
- ●It is possible to use a card which carries a name different from that of the applicant. However,please make sure that the information on the basic information page is the applicant's information.
- ●If you did not print out "Result" page, you can check it later on Application Result page. Please enter "Receipt Number" and "Birth Date" to redisplay.
- ●Please directly contact the credit card company if your card is not accepted.

**For questions or problems not mentioned here, please contact :**

## E-Service Support Center Tel : +81-3-3267-6663 (24 hours everyday)